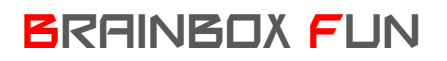

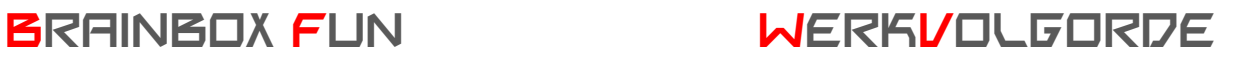

## USB HID TOETSENBORD

Doel: De inspiratie voor deze les is gehaald bi[j http://www.makeymakey.com/.](http://www.makeymakey.com/) De truc bestaat erin om de PC te laten denken dat de Brainbox een USB toetsenbord is. De makers van Flowcode hebben hier een knappe USB HID component voor gemaakt. Van het moment dit programma is ingeladen in de Brainbox wordt de Brainbox – die nog steeds via USB aan de PC hangt – automatisch herkend als toetsenbord. Het komt er nu op aan om de juiste codes van de brainbox naar de PC te sturen zodat de PC 'denkt' dat er toetsen van het toetsenbord zijn ingedrukt. Nogal wat spelletjes werken bijvoorbeeld met de pijltjestoetsen en kunnen vanaf nu bediend worden met de Brainbox.

Benodigdheden:

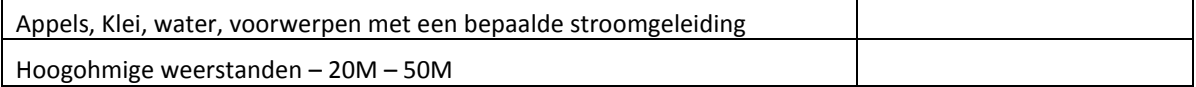

1. We zouden gewone schakelaars kunnen nemen als input.

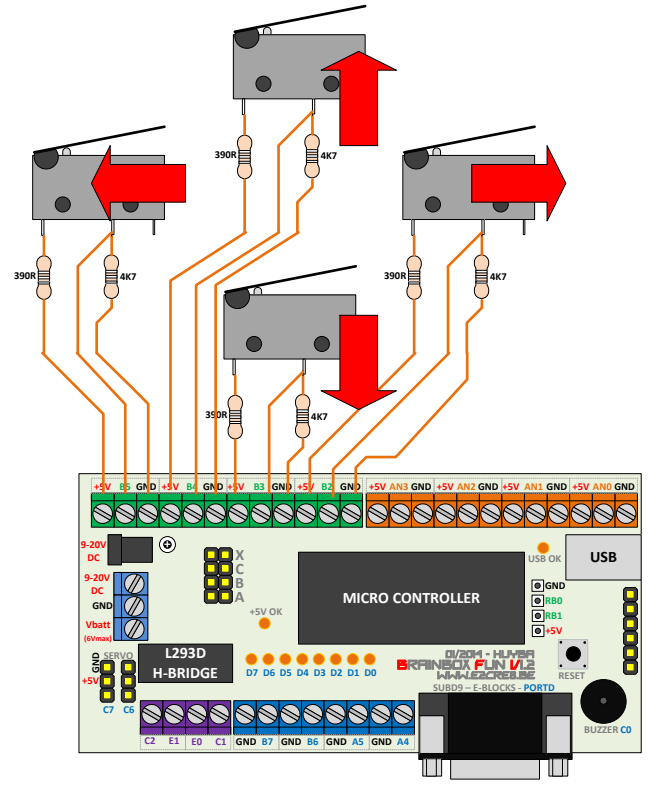

## BRAINBOX FUN WERKVOLGORDE

2. Maar we zouden het ook wat interessanter kunnen maken door met de geleidbaarheid van alledaagse voorwerpen en mensen te spelen.

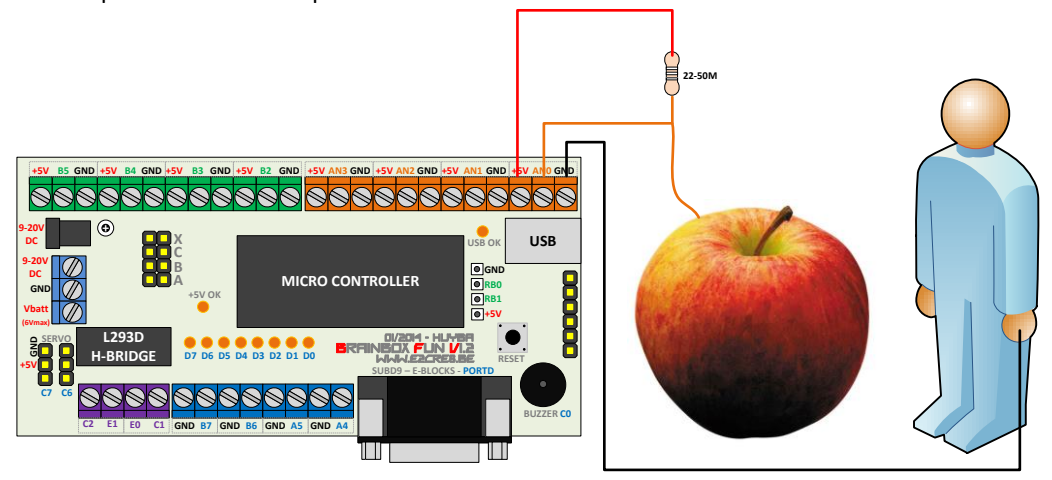

Als deze persoon, die met één hand aan de gnd hangt – deze appel aanraakt, dan vloeit er een zeer kleine stroom door de weerstand van 22MOhm, door de appel en door de persoon – die de analoge spanning op pin AN0 naar beneden trekt. Als de persoon de appel niet aanraakt, dal zal de weerstand van 22MOhm pin AN0 hoog houden.

3. Het programma is te groot om in dit document te verwerken, maar het spreekt voor zich. In dit programma wordt de toestand van 5 appels ingelezen – als analoge waarde. (Dit zou ook digitaal kunnen wat het

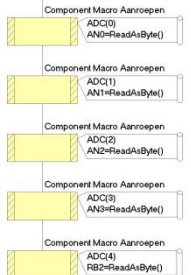

programma zou vereenvoudigen).

4. Een keyboard stuurt via USB in elk bericht 8 bytes door – waarvan er voor ons slechts één belangrijk is – namelijk test[2]. Telkens als de analoge waarde van één van de 5 ingangspinnen onder een bepaalde grens komt, dan wordt het USB bericht aangepast en sturen we een code door die overeenkomt met een toets

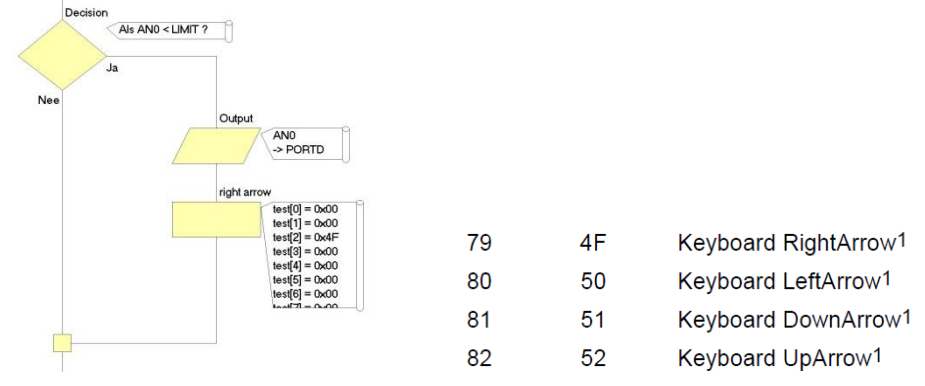

5. De lijst met USB toestcodes van het Keyboard kan u terugvinden in het document in bijlage – hier vindt u tevens de codes voor muizen en joysticks….

op het keyboard.